## Package 'ssrch'

October 16, 2019

Title a simple search engine

Description Demonstrate tokenization and a search gadget for collections of CSV files.

Version 1.0.0

Author Vince Carey

Suggests knitr, testthat

**Depends**  $R$  ( $> = 3.6$ ), methods

Imports shiny, DT, utils

Maintainer VJ Carey <stvjc@channing.harvard.edu>

License Artistic-2.0

LazyLoad yes

LazyData yes

biocViews Infrastructure

VignetteBuilder knitr

RoxygenNote 6.1.1

Encoding UTF-8

git\_url https://git.bioconductor.org/packages/ssrch

git\_branch RELEASE\_3\_9

git\_last\_commit 786ae87

git\_last\_commit\_date 2019-05-02

Date/Publication 2019-10-15

## R topics documented:

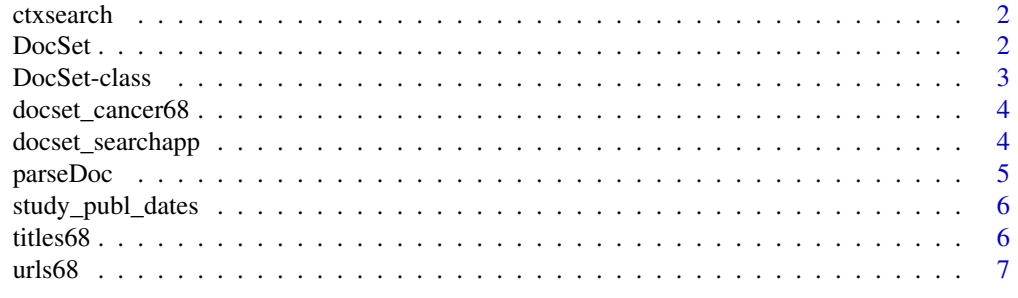

**Index** [8](#page-7-0) **8** 

<span id="page-1-0"></span>

#### Description

ssrch demo with metadata documents from 68 cancer transcriptomics studies

#### Usage

```
ctxsearch()
```
#### Value

Simply starts an app.

#### Note

The metadata were derived by extracting sample.attributes fields from a search with github.com/seandavi/SRAdbV2. The sample.attributes content varies between studies and sometimes between experiments within studies. The field sets were unified with the sampleAtts function of github.com/vjcitn/HumanTranscriptomeCompendium. After unification records were stacked and CSVs were written.

#### Examples

```
if (interactive()) {
  oask = options()$example.ask
  options(example.ask=FALSE)
  try(ctxsearch2())
  options(example.ask=oask)
}
```
DocSet *constructor for DocSet*

#### Description

constructor for DocSet

#### Usage

```
DocSet(kw2docs, docs2recs, docs2kw, titles, urls, doc_retriever)
```
#### Arguments

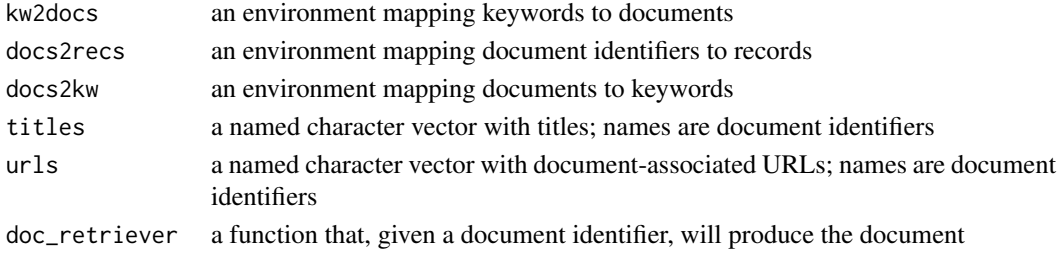

#### <span id="page-2-0"></span>DocSet-class 3

## Value

instance of DocSet

#### Note

Titles must be bound in post-hoc. parseDoc produces data including parsed titles but does not bind the title into the resulting object.

#### Examples

getClass("DocSet")

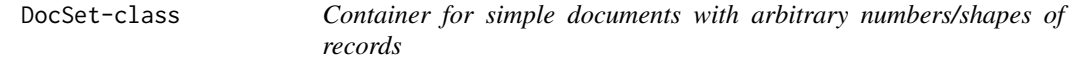

#### Description

Container for simple documents with arbitrary numbers/shapes of records utilities for ssrch

## Usage

kw2docs(sdata)

docs2kw(sdata)

docs2recs(sdata)

searchDocs(string, obj, ...)

retrieve\_doc(x, obj, ...)

#### Arguments

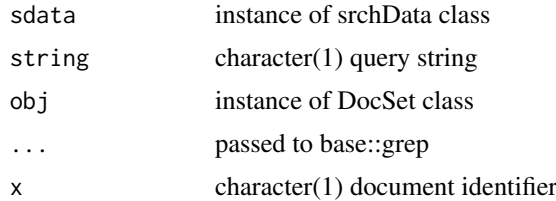

#### Value

an environment

an environment

an environment

a data.frame with tokens queried (hits) and associated document ids (docs) result of calling obj@doc\_retriever on arguments x, ...

#### Examples

getClass("DocSet")

docset\_cancer68 *DocSet instance with metadata from 68 cancer studies*

#### Description

DocSet instance with metadata from 68 cancer studies

#### Usage

docset\_cancer68

#### Format

S4 class DocSet defined in ssrch

docset\_searchapp *interactive app for ssrch DocSet instances*

#### Description

interactive app for ssrch DocSet instances

#### Usage

```
docset_searchapp(docset, se = NULL, sefilter = function(se, ...) se)
```
#### Arguments

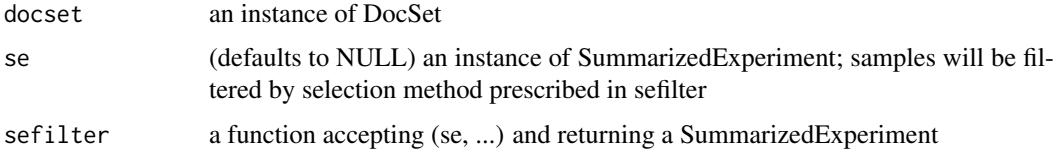

#### Value

Returns list of data.frames of metadata on studies requested. Can provide a SummarizedExperiment download when 'se' is non-null, but this is not yet returned to the session.

#### Note

The handling of SummarizedExperiments by this app is specialized. The 'sefilter' for the cancer example would be 'function(se, y) se[,which(se\$study\_accession will be called with 'y' bound to the study accession numbers selected in the app.

<span id="page-3-0"></span>

#### <span id="page-4-0"></span>parseDoc<sup>5</sup> 5

#### Examples

```
if (interactive()) {
 oask = options()$example.ask
  options(example.ask=FALSE)
 n1 = try(docset_searchapp(ssrch::docset_cancer68))
 str(n1)
 options(example.ask=oask)
}
```
parseDoc *parse a document and place content in a DocSet*

## Description

parse a document and place content in a DocSet

## Usage

```
parseDoc(csv, DocSetInstance = new("DocSet"), doctitle = NA_character_,
  rec_id_field = "experiment.accession",
  exclude_fields = c("study.accession"),
  substrings_to_omit = c("http://purl.obolibrary.org/obo/"),
  patterns_to_kill = "... - ... | * ... , ...",token_fixups = list(c("t'''", "t'''), c("s", "")), max_tok_nchar = 25,
  min\_tok\_nchar = 4, cleanFields = list("..*id$", ".name$", "_name$",
  "checksum", "isolate", "filename", "^ID$", "barcode", "Sample.Name"))
```
#### Arguments

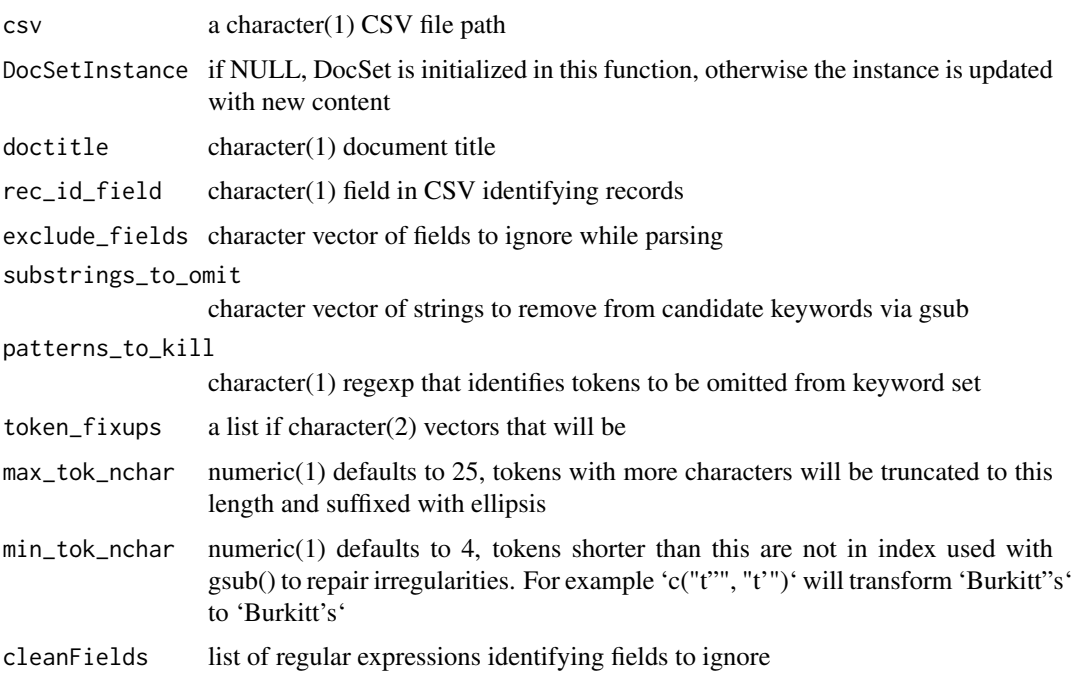

<span id="page-5-0"></span> $\frac{1}{1000}$  titles68

## Value

instance of DocSet

#### Examples

```
myob = ssrch::docset_cancer68
td = tempdir()alld = ls(docs2kw(myob))
r1 = retrieve_doc(alld[1], myob)
expo = write.csv(r1, paste0(td, "/expo.csv"))
parseDoc(paste0(td, "/expo.csv"), doctitle=ssrch::titles68[alld[1]])
```
study\_publ\_dates *publication dates for 6000 SRA transcriptome studies*

#### Description

publication dates for 6000 SRA transcriptome studies

#### Usage

study\_publ\_dates

## Format

data.frame

titles68 *titles for 68 cancer studies*

## Description

titles for 68 cancer studies

#### Usage

titles68

#### Format

character vector

<span id="page-6-0"></span>

## Description

pubmed URLs for subset of 68 cancer studies

## Usage

urls68

#### Format

character vector

# <span id="page-7-0"></span>Index

∗Topic datasets docset\_cancer68, [4](#page-3-0) study\_publ\_dates, [6](#page-5-0) titles68, [6](#page-5-0) urls68, [7](#page-6-0)

ctxsearch, [2](#page-1-0)

```
docs2kw (DocSet-class), 3
docs2recs (DocSet-class), 3
DocSet, 2
DocSet-class, 3
docset_cancer68, 4
docset_searchapp, 4
```
kw2docs *(*DocSet-class*)*, [3](#page-2-0)

parseDoc, [5](#page-4-0)

retrieve\_doc *(*DocSet-class*)*, [3](#page-2-0)

searchDocs *(*DocSet-class*)*, [3](#page-2-0) study\_publ\_dates, [6](#page-5-0)

titles68, [6](#page-5-0)

urls68, [7](#page-6-0)